**Udp socket programming in c pdf**

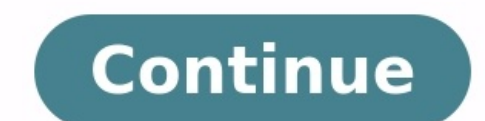

1 Intro 2 What is a socket? 2.1 Two Types of Internet Sockets 2.2 Low level Nonsense and Network Theory 3 IP Addresses, structs, and Data Munging 4 Jumping from IPv4 to IPv6 5 System Calls or Bust 6 Client-Server Backgroun Common Questions 9 Man Pages 9.1 accept() 9.2 bind() 9.3 connect() 9.4 close() 9.5 getaddrinfo(), freeaddrinfo(), freeaddrinfo(), gai strerror() 9.6 gethosthame() 9.7 gethostbyname(), gethostbyaddr() 9.10 errno 9.11 fcntl( 9.15 listen() 9.18 perror(), strerror(), strerror(), strerror(), strerror(), strerror() 9.18 recv(), recvfrom() 9.19 select() 9.20 setsockopt(), getsockopt(), getsockopt(), getsockopt(), getsockopt(), getsockopt(), getsock from the man pages? You want to do cool Internet programming, but you don't have time to wade through a gob of structs trying to figure out if you have to call bind() before you connect(), etc., etc. Well, guess what! I've document should give the average competent C programmer the edge s/he needs to get a grip on this networking noise. And check it out: I've finally caught up with the future (just in the nick of time, too!) and have updated best when read by individuals who are just starting out with socket programming and are looking for a foothold. It is certainly not the complete and total guide to sockets programming, by any means. Hopefully, though, it'l was compiled on a Linux PC using Gnu's gcc compiler. It should, however, build on just about any platform that uses gcc. Naturally, this doesn't apply if you're programming for Windows—see the section on Windows programmin code and translations of the guide into various languages. To buy nicely bound print copies (some call them "books"), visit: I'll appreciate the purchase because it helps sustain my document-writing lifestyle! Note for Sol the proper libraries. In order to do this, simply add "-lnsl -lsocket -lresolv" to the end of the compile command, like so: \$ cc -o server server.c -lnsl -lsocket -lresolv If you still get errors, you could try further add might find problems is in the call to setsockopt(). The prototype differs from that on my Linux box, so instead of: enter this: As I don't have a Sun box, I haven't tested any of the above information—it's just what people Windows, simply due to the fact that I don't like it very much. But I should really be fair and tell you that Windows has a huge install base and is obviously a perfectly fine operating system. They say absence makes the h or my personal work, I'm much happier! As such, I can sit back and safely say, "Sure, feel free to use Windows!" ...Ok yes, it does make me grit my teeth to say that. So I still encourage you to try Linux1, BSD2, or some f information is generally applicable to you guys, with a few minor changes, if any. One cool thing you can do is install Cygwin3, which is a collection of Unix tools for Windows. I've heard on the grapevine that doing so al basically allows you to install a Linux VM-ish thing on Windows 10. That will also definitely get you situated. But some of you might want to do things the Pure Windows Way. That's very gutsy of you, and this is what you h what you'll have to do (unless you install Cygwin!): first, ignore pretty much all of the system header files I mention in here. All you need to include is: Wait! You also have to make a call to WSAStartup() before doing a work //WSAData wsaData; // then try this instead // MAKEWORD(1,1) for Winsock 1.1, MAKEWORD(2,0) for Winsock 2.0: if (WSAStartup(MAKEWORD(1,1), &wsaData)!= 0) { fprintf(stderr, "WSAStartup failed."); axit(1); } You also ha Winsock 2.0. Under VC++, this can be done through the Project menu, under Settings.... Click the Link tab, and look for the box titled "Object/library modules". Add "wsock32.lib" (or whichever lib is your preference) to th once you do that, the rest of the examples in this tutorial should generally apply, with a few exceptions. For one thing, you can't use closes ocket(), instead. Also, select() only works with socket descriptors, not file d Check your compilers help pages for more information. To get more information about Winsock, read the Winsock, read the Winsock FAQ5 and go from there. Finally, I hear that Windows has no fork() system call which is, unfor CreateProcess() instead. fork() takes no arguments, and CreateProcess() takes about 48 billion arguments. If you're not up to that, the CreateThread() is a little easier to digest...unfortunately a discussion about multith out with email questions so feel free to write in, but I can't guarantee a response. I lead a pretty busy life and there are times when I just can't answer a question you have. When that's the case, I usually just delete t the question, the less likely I am to respond. If you can narrow down your question before mailing it and be sure to include any pertinent information (like platform, compiler, error messages you're getting, and anything e How To Ask Questions The Smart Way6. If you don't get a response, hack on it some more, try to find the answer, and if it's still elusive, then write me again with the information you've found and hopefully it will be enou appreciate all the praise the guide has received over the years. It's a real morale boost, and it gladdens me to hear that it is being used for good! :-) Thank you! Mirroring You are more than welcome to mirror this site, beej@beej.us. Note for Translators If you want to translator into another language, write me at beej@beej.us and I'll link to your translation from the main page. Feel free to add your name and contact info to the translat Distribution, and Legal section, below. If you want me to host the translation, just ask. I'll also link to it if you want to host it; either way is fine. Copyright, Distribution, and Legal Beej's Guide to Network Programm licensed under the Creative Commons Attribution- Noncommercial- No Derivative Works 3.0 License. To view a copy of this license, visit or send a letter to Creative Commons, 171 Second Street, Suite 300, San Francisco, Cali freely translated into any language, provided the translation is accurate, and the guide is reprinted in its entirety. The same license restrictions apply to the translation may also include the name and contact informatio public domain, and is completely free of any license restriction. Educators are freely encouraged to recommend or supply copies of this guide to their students. Unless otherwise mutually agreed by the parties in writing, t statutory or otherwise, including, without limitation, warranties of title, merchantibility, fitness for a particular purpose, noninfringement, or the absence of latent or other defects, accuracy, or the presence of errors any legal theory for any special, incidental, consequential, punitive or exemplary damages arising out of the use of the work, even if the author has been advised of the possibility of such damages. Contact beej@beej.us fo thank you to all the people who produce the Free software and packages that I use to make the Guide: GNU, Linux, Slackware, vim, Python, Inkscape, pandoc, many others. And finally a big thank-you to the literally thousands my biggest heroes and inpirators in the world of computers: Donald Knuth, Bruce Schneier, W. Richard Stevens, and The Woz, my Readership, and the entire Free and Open Source Software Community. This book is written in Mark with Inkscape. The Markdown is converted to HTML and LaTex/PDF by Python, Pandoc and XeLaTeX, using Liberation fonts. The toolchain is composed of 100% Free and Open Source Software. What is a socket? You hear talk of "soc other programs using standard Unix file descriptors. What? Ok—you may have heard some Unix hacker state, "Jeez, everything in Unix is a file!" What that person may have been talking about is the fact that when Unix program an open file. But (and here's the catch), that file can be a network connection, a FIFO, a pipe, a terminal, a real on-the-disk file, or just about anything else. Everything in Unix is a file! So when you want to communica descriptor for network communication, Mr. Smarty-Pants?" is probably the last question on your mind right now, but I'm going to answer it anyway: You make a call to the socket() system routine. It returns the socket descri might about now. "If it's a file descriptor, why in the name of Neptune can't I just use the normal read() and write() calls to communicate through the socket?" The short answer is, "You can!" The longer answer is, "You ca (Internet Sockets. There are oll kinds of sockets. There are DARPA Internet addresses (Internet addresses (Internet Sockets), path names on a local node (Unix Sockets), CCITT X.25 addresses (X.25 Sockets that you can safel What's this? There are two types of Internet sockets? Yes. Well, no. I'm lying. There are more, but I didn't want to scare you. I'm only going to talk about two types here. Except for this sentence, where I'm going to tell "Stream Sockets"; the other is "Datagram Sockets", which may hereafter be referred to as "SOCK STREAM" and "SOCK DGRAM", respectively. Datagram sockets are sometimes called "connectionless sockets". (Though they can be con If you output two items into the socket in the order "1, 2", they will arrive in the order "1, 2", they will arrive in the order "1, 2" at the opposite end. They will also be error-free. I'm so certain, in fact, they will heard of the telnet application, yes? It uses stream sockets. All the characters you type need to arrive in the same order you type them, right? Also, web browsers use the Hypertext Transfer Protocol (HTTP) which uses stre dump the HTML back at you! If you don't have telnet installed and don't want to install it, or your telnet is being picky about connecting to clients, the guide comes with a telnet-like program called telnot7. This should protocol at all.) How do stream sockets achieve this high level of data transmission quality? They use a protocol called "The Transmission Control Protocol", otherwise known as "TCP" (see RFC 7939 for extremely detailed in "TCP/IP" where "IP" stands for "Internet Protocol" (see RFC 79110). IP deals primarily with Internet routing and is not generally responsible for data integrity. Cool. What about Datagram sockets? Why are they called conne arrive out of order. If it arrives, the data within the packet will be error-free. Datagram sockets also use IP for routing, but they don't use TCP; they use the "User Datagram Protocol", or "UDP" (see RFC 76811). Why are stream sockets. You just build a packet, slap an IP header on it with destination information, and send it out. No connection needed. They are generally used either when a TCP stack is unavailable or when a few dropped pac FTP), dhcpcd (a DHCP client), multiplayer games, streaming audio, video conferencing, etc. "Wait a minute! tftp and dhcpcd are used to transfer binary applications from one host to another! Data can't be lost if you expect their own protocol on top of UDP. For example, the tftp protocol says that for each packet that gets sent, the recipient has to send back a packet that says, "I got it!" (an "ACK" packet). If the sender of the original pac important when implementing reliable SOCK DGRAM applications. For unreliable applications like games, audio, or video, you just ignore the dropped packets, or perhaps try to cleverly compensate for them. (Quake players wil outerance.) Why would you use an unreliable underlying protocol? Two reasons: speed and speed. It's way faster to fire-and-forget than it is to keep track of what has arrived safely and make sure it's in order and all that in the world, maybe it doesn't matter so much if one or two get dropped, and UDP is a good choice. Low level Nonsense and Network Theory Since I just mentioned layering of protocols, it's time to talk about how networks re It's good background, however. Data Encapsulation. Hey, kids, it's time to learn about Data Encapsulation! This is very very important. It's so important that you might just learn about it if you take the networks course h footer) by the first protocol (say, the TFTP protocol), then the whole thing (TFTP header included) is encapsulated again by the next protocol (say, UDP), then again by the final protocol on the hardware (physical) layer ( the kernel strips the IP and UDP headers, the TFTP program strips the TFTP header, and it finally has the data. Now I can finally talk about the infamous Layered Network Model (aka "ISO/OSI"). This Network functionality th that are exactly the same without caring how the data is physically transmitted (serial, thin Ethernet, AUI, whatever) because programs on lower levels deal with it for you. The actual network hardware and topology is tran network class exams: Application Presentation Session Transport Network Data Link Physical The Physical The Physical Layer is the hardware (serial, Ethernet, etc.). The Application Layer is just about as far from the physi an automobile repair quide if you really wanted to. A layered model more consistent with Unix might be: Application Layer (telnet, ftp, etc.) Host-to-Host Transport Layer (IP and routing) Network Access Layer (Ethernet, wi encapsulation of the original data. See how much work there is in building a simple packet? Jeez! And you have to type in the packet headers yourself using "cat"! Just kidding. All you have to do for stream sockets is enca out. The kernel builds the Transport Layer and Internet Layer on for you and the hardware does the Network Access Layer. Ah, modern technology. So ends our brief foray into network theory. Oh yes, I forgot to tell you ever the IP header, consults its routing table, blah blah blah. Check out the IP RFC12 if you really really really care. If you never learn about it, well, you'll live. IP Addresses, structs, and Data Munging Here's the part of for just a tad so we have that sorted out. Then we'll talk about how the sockets API stores and manipulates IP addresses and other data. IP Addresses, versions 4 and 6 In the good old days back when Ben Kenobi, there was a had addresses made up of four bytes (A.K.A. four "octets"), and was commonly written in "dots and numbers" form, like so: 192.0.2.111. You've probably seen it around. In fact, as of this writing, virtually every site on th oversed everyone that we were about to run out of IPv4 addresses! (Besides warning everyone of the Coming IPv4 Apocalypse Of Doom And Gloom, Vint Cerf13 is also well-known for being The Father Of The Internet. So I really IP addresses in a 32-bit IPv4 address. Do we really have billions of computers out there? Yes. Also, in the beginning, when there were only a few computers and everyone thought a billion was an impossibly large number, som GE, AT&T, and some little company called Apple, to name a few.) In fact, if it weren't for several stopgap measures, we would have run out a long time ago. But now we're living in an era where we're talking about every com as well. And so, IPv6 was born. Since Vint Cerf is probably immortal (even if his physical form should pass on, heaven forbid, he is probably already existing as some kind of hyper-intelligent ELIZA14 program out in the de version of the Internet Protocol. What does this suggest to you? That we need a lot more addresses. That we need a lot more addresses. That we need not just twice as many addresses, not a billion times as many, but 79 MILL reason to disbelieve large numbers." Well, the difference between 32 bits and 128 bits might not sound like a lot; it's only 96 more bits, right? But remember, we're talking powers here: 32 bits represents some 4 billion n Internets for every single star in the Universe. Forget this dots-and-numbers look of IPv4, too; now we've got a hexadecimal representation, with each two-byte chunk separated by a colon, like this: 2001:0db8:c9d2:aee5:73e between two colons. And you can leave off leading zeros for each byte pair. For instance, each of these pairs of addresses are equivalent: 2001:0db8:c9d2:0012:0000:0000:0000:0051 2001:db8:c9d2:12::51 2001:0db8:ab00:0000:0000:0000:0000:0000 2001:db8:ab00:: 0000:0000:0000:0000:0000:0000:0000:0001 ::1 The address ::1 is the loopback address. It always means "this machine I'm running on now". In IPv4, the loopback address is 127.0.0.1. Finally, there's an IPv4-compatibility mode for IPv6 addresses that you might come across. If you want, for example, t serious fun. In fact, it's such serious fun, that the Creators of IPv6 have quite cavalierly lopped off trillions and trillions of addresses for reserved use, but we have so many, frankly, who's even counting anymore? Ther rue. For organizational reasons, it's sometimes convenient to declare that "this first part of this IP address, and the remainder is the host portion. For instance, with IPv4, you might have 192.0.2.12, and we could say th on ethe network and the last byte was the host. Or, put another way, we're talking about host 12 on network 192.0.2.0 (see how we zero out the byte that was the host). And now for more outdated information! Ready? In the A one byte for the network and three for the host, you could have 24 bits-worth of hosts on your network (16 million or so). That was a "Class C", with three bytes of network, and one byte of hosts, minus a couple that were were just a few Class As, a huge pile of Class Cs, and some Class Bs in the middle. The network portion of the IP address is described by something called the network number out of it. The netmask usually looks something l 192.0.2.12 AND 255.255.255.255.255.0 which gives 192.0.2.0.) Unfortunately, it turned out that this wasn't fine-grained enough for the eventual needs of the Internet; we were most definitely out of Class As, so don't even That Be allowed for the netmask to be an arbitrary number of bits, not just 8, 16, or 24. So you might have a netmask of, say 255.255.255.252, which is 30 bits of network, and 2 bits of host allowing for four hosts on the network. (Note that the netmask is ALWAYS a bunch of 1-bits followed by a bunch of 0-bits.) But it's a bit unwieldy to use a big string of numbers like 255.192.0.0 as a netmask. First of all, people don't have an intuitive idea of how many bits that is, and secondly, it's really not compact. So the New Style came along, and it's much nicer. You just 32 or 2001:db8::/32 or 2001:db8:5413:4028::9db9/64. Port Numbers If you'll kindly remember, I presented you earlier with the Layer (IP) split off from the Host-to-Host Transport Layer (TCP and UDP). Get up to speed on that onddress (used by the IP layer), there is another address that is used by TCP (stream sockets) and, coincidentally, by UDP (datagram sockets). It is the port number. It's a 16-bit number that's like the local address for t analogy; maybe later I'll come up with one involving the automobile industry. Say you want to have a computer that handles incoming mail AND web services—how do you differentiate between the two on a computer with a single Big IANA Port List15 or, if you're on a Unix box, in your /etc/services file. HTTP (the web) is port 80, telnet is port 23, SMTP is port 25, the game DOOM16 used port 666, etc. and so on. Ports under 1024 are often conside two byte orderings, hereafter to be known as Lame and Magnificent! I joke, but one really is better than the other. :-) There really is no easy way to say this, so I'll just blurt it out: your computer might have been stor generally agreed that if you want to represent the two-byte hex number, say b34f, you'll store it in two sequential bytes b3 followed by 4f. Makes sense, and, as Wilford Brimley17 would tell you, it's the Right Thing To Do is started in memory as the sequential byte S. This storage method is called Little-Endian. But wait, I'm not done with terminology yet! The more-sane Big-Endian is also called Network Byte Order because that's the because ike. Your computer stores numbers in Host Byte Order. If it's an Intel 80x86, Host Byte Order is Little-Endian. If it's a Motorola 68k, Host Byte Order is... well, it depends! A lot of times when you're building packets or two- and four-byte numbers are in Network Byte Order. But how can you do this if you don't know the native Host Byte Order? Good news! You just get to assume the Host Byte Order isn't right, and you always run the value th code is portable to machines of differing endianness. All righty. There are two types of numbers that you can convert: short (two bytes) and long (four bytes). These functions work for the unsigned variations as well. Say "hetwork", and "s" for "short": h-to-n-s, or htons() (read: "Host to Network Short"). It's almost too easy... You can use every combination of "n", "h", "s", and "l" you want, not counting the really stupid ones. For examp htonl() host to network long ntohs() network to host short ntohl() network to host long Basically, you'll want to convert the numbers to Network Byte Order before they go out on the wire, and convert them to Host Byte Orde on Serialization, far below. Assume the numbers in this document are in Host Byte Order unless I say otherwise. structs Well, we're finally here. It's time to talk about programming. In this section, I'll cover various dat socket descriptor is the following type: Just a regular int. Things get weird from here, so just read through and bear with me. My First Structure is a more recent invention, and is used to prep the socket address structu more sense later when we get to actual usage, but just know for now that it's one of the first things you'll call when making a connection. struct addrinfo { int ai\_flags; // AI\_PASSIVE, AI\_CANONNAME, etc. int ai\_family; / y size of ai addrien; // size of ai addrien bytes struct sockaddr \*ai addr; // struct sockaddr in or info char \*ai canonname; // full canonical hostname struct addrinfo \*ai next; // linked list, next node }; You'll load th can force it to use IPv4 or IPv6 in the ai family field, or leave it as AF UNSPEC to use whatever. This is cool because your code can be IP version-agnostic. Note that this is a linked list: ai next points at the next elem needs; I don't know everything, man! You'll see that the ai addr field in the struct addrinfo is a pointer to a struct sockaddr. This is where we start getting into the nitty-gritty details of what's inside an IP address s ouvill, however, have to peer inside these structs to get the values out, so I'm presenting them here. (Also, all the code written before struct addrinfo was invented we packed all this stuff by hand, so you'll see a lot o IPv4, some are both. I'll make notes of which are what. Anyway, the struct sockaddr holds socket address information for many types of sockets. struct sockaddr { unsigned short sa family, // address family, AF xxx char sa AF\_INET6 (IPv6) for everything we do in this document. sa\_data contains a destination address and port number for the socket. This is rather unwieldy since you don't want to tediously pack the address in the sa\_data by han onter to a struct sockaddr in can be cast to a pointer to a struct sockaddr and vice-versa. So even though connect() wants a struct sockaddr in and cast it at the last minute! // (IPv4 only--see struct sockaddr in 6 for IP This struct sockeddr) should be set to all ength of a struct in sin port; // Port number struct in addr sin addr sin addr sin addr sin address unsigned char sin zero[8]; // Same size as struct ure makes it easy to referenc ). Also, notice that sin family corresponds to sa family in a struct sockaddr and should be set to "AF INET". Finally, the sin port must be in Network Byte Order (by using htons()!) Let's diq deeper! You see the sin addr f Scariest unions of all time: // (IPv4 only--see struct in6 addr for IPv6) // Internet address (a structure for historical reasons) struct in addr { uint32 t s addr; // that's a 32-bit int (4 bytes) }; Whoa! Well, it used t ina.sin\_addr.s\_addr references the 4-byte IP address (in Network Byte Order). Note that even if your system still uses the God-awful union for struct in\_addr, you can still reference the 4-byte IP address in exactly the sa sockaddr in and struct in addr for IPv4) struct sockaddr in6 { u int16 t sin6 family; // address family, AF INET6 u int16 t sin6 port; // port number, Network Byte Order u int32 t sin6 flow information struct in6 addr sin6 IPv6 address }; Note that IPv6 address and a port number, just like IPv4 has an IPv6 address and a port number, just like IPv4 has an IPv4 address and a port number. Also note that I'm not going to talk about the IPv6 flow to be large enough to hold both IPv4 and IPv6 structures. See, for some calls, sometimes you don't know in advance if it's going to fill out your struct sockaddr with an IPv4 or IPv6 address. So you pass in this parallel s // all this is padding, implementation specific, ignore it: char sc padl[ SS PAD1SIZE]; int64 t sc align; char sc pad2[ SS PAD2SIZE]; }; What's important is that you can see the address family in the ss family field—check sockaddr\_in or struct sockaddr\_in o if you wanna. IP Addresses, Part Deux Fortunately for you, there are a bunch of functions that allow you to manipulate IP addresses. No need to figure them out by hand and stuff them in BACKLOG); // now accept an incoming connection: addr\_size = sizeof their\_addr; new\_fd = accept(sockfd, (struct sockaddr \*)&their\_addr, &addr\_size); // ready to communicate on socket descriptor new\_fd! . . . Again, note tha can close() the listening sockfd in order to prevent more incoming connections on the same port, if you so desire. send() and recv()—Talk to me, baby! These two functions are for communicating over stream sockets. If you w recvfrom(), below. The send() call: int send(int sockfd, const void \*msg, int len, int flags); sockfd is the socket descriptor you want to send data to (whether it's the one returned by socket() or the one you got with acc page for more information concerning flags.) Some sample code might be: char \*msg = "Beej was here!"; int len, bytes sent; . . . len = strlen(msg); bytes sent = send(sockfd, msg, len, 0); . . . send() returns the number of data and it just can't handle it. It'll fire off as much of the data as it can, and trust you to send the rest later. Remember, if the value returned by send() doesn't match the value in len, it's up to you to send the res Again, -1 is returned on error, and error number. The recv() call is similar in many respects: int recv(int sockfd, void \*buf, int len, int flags); sockfd is the buffer to read the information into, len is the maximum leng ) recv() returns the number of bytes actually read into the buffer, or -1 on error (with errno set, accordingly). Wait! recv() can return 0. This can mean only one thing: the remote side has closed the connection on you! A pass data back and forth on stream sockets! Whee! You're a Unix Network Programmer! sendto() and recvfrom()—Talk to me, DGRAM-style "This is all fine and dandy," I hear you saying, "but where does this leave me with unconn remote host, guess which piece of information we need to give before we send a packet? That's right! The destination address! Here's the scoop: int sendto(int sockfd, const void \*msg, int len, unsigned int flags, const str pieces of information. to is a pointer to a struct sockaddr (which will probably be another struct sockaddr in or struct sockaddr in or struct sockaddr info or struct sockaddr storage that you cast at the last minute) whic (), or from you'll probably either get it from getaddrinfo(), or from recvfrom(), below, or you'll fill it out by hand. Just like with send(), sendto() returns the number of bytes actually sent (which, again, might be less synopsis of recvfrom() is: int recvfrom(int sockfd, void \*buf, int len, unsigned int flags, struct sockaddr \*from, int \*fromlen); Again, this is just like recv() with the addition of a couple fields. from is a pointer to a should be initialized to sizeof \*from or sizeof(struct sockaddr\_storage). When the function returns, fromlen will contain the length of the address actually stored in from. recvfrom() returns the number of bytes received, struct sockaddr in? Because, you see, we want to not tie ourselves down to IPv4 or IPv6. So we use the generic struct sockaddr storage which we know will be big enough for either. (So... here's another question: why isn't purpose struct sockaddr! Seems extraneous and redundant, huh. The answer is, it just isn't big enough, and I'd guess that changing it at this point would be Problematic. So they made a new one.) Remember, if you connect() ocket and the packets still use UDP, but the socket interface will automatically add the destination and source information for you. close() and shutdown()—Get outta my face! Whew! You've been send()ing and recv()ing data Interproperator Close() function: This will prevent any more reads and writes to the socket. Anyone attempting to read or write the socket on the remote end will receive an error. Just in case you want a little more contro direction, or both ways (just like close() does). Synopsis: int shutdown(int sockfd, int how); sockfd is the socket file descriptor you want to shutdown, and how is one of the following: 0 Further receives are disallowed 2 error (with errno set accordingly). If you deign to use shutdown() on unconnected datagram sockets, it will simply make the socket unavailable for further send() and recv() calls (remember that you can use these if you con usability. To free a socket descriptor, you need to use close(). Nothing to it. (Except to remember that if you're using Windows and Winsock that you should call closesocket() instead of close().) getpeername()—Who are you will tell you who is at the other end of a connected stream socket. The synopsis: #include int getpeername(int sockfd, struct sockaddr \*addr). int \*addrlen); sockfd is the descriptor of the connected stream socket, addr is and addrien is a pointer to an int, that should be initialized to size of \*addr or size of taddr or size of (struct sockaddr). The function returns -1 on error and sets errno accordingly. Once you have their address, you c running an ident daemon, this is possible. This, however, is beyond the scope of this document. Check out RFC 141322 for more info.) gethostname(). It returns the name of the computer that your program is running on. The n to determine the IP address of your local machine. What could be more fun? I could think of a few things, but they don't pertain to socket programming. Anyway, here's the breakdown: #include int gethostname, size t size); on successful completion, and -1 on error, setting error on the not how publish and -1 on error, setting erro, and -1 on error, setting erro as usual. Client-Server Background It's a client-server world, baby. Just about e When you connect to a remote host on port 23 with telnet (the client), a program on that host (called telnetd, the server) springs to life. It handles the incoming telnet connection. Sets you up with a login prompt, etc. C client-server pair can speak SOCK STREAM, SOCK DGRAM, or anything else (as long as they're speaking the same thing). Some good examples of client-server pairs are telnet/telnetd, ftp/ftpd, or Firefox/Apache. Every time you will handle multiple clients using fork(). The basic routine is: server will wait for a connection, accept() it, and fork() a child process to handle it. This is what our sample server does in the next section. A Simple St it in one window, and telnet to it from another with: \$ telnet remotehostname 3490 where remotehostname is the name of the machine you're running it on. The server code23: /\* \*\* server demo \*/ #include #include #include #i PORT "3490" // the port users will be connecting to #define BACKLOG 10 // how many pending connections queue will hold void sigchld handler(int s) { // waitpid(-1, NULL, WNOHANG) > 0); errno = saved errno; } // get sockadd yet in addr(struct sockaddr \*sa) { if (sa->sa family == AF INET) { return &(((struct sockaddr in\*)sa)->sin addr); } return &(((struct sockaddr in\*)sa)->sin6 addr); } int main(void) { int sockfd, new fd; // listen on sock f information socklen\_t sin\_size; struct sigaction sa; int yes=1; char s[INET6\_ADDRSTRLEN]; int rv; memset(&hints, 0, size of hints); hints.ai\_family = AF\_UNSPEC; hints.ai\_family = AL\_PASSIVE; // use my IP if ((rv = getaddri ); eturn 1; } // loop through all the results and bind to the first we can for(p = servinfo; p != NULL; p = p->ai next) { if ((sockfd = socket(p->ai\_family, p->ai\_socktype, p->ai\_socktype, p->ai\_protocol)) == -1) { perror( (1); } if (bind(sockfd, p->ai\_addrlen) == -1) { close(sockfd); perror("server: bind"); continue; } break; } freeaddrinfo(servinfo); // all done with this structure if (p == NULL) { fprintf(stderr, "server: failed to bind") processes sigemptyset(&sa.sa\_mask); sa.sa\_flags = SA\_RESTART; if (sigaction(SIGCHLD, &sa, NULL) == -1) { perror("sigaction"); exit(1); } printf("server: waiting for connections..."); while(1) { // main accept() loop sin\_si ) inet ntop(their addr.ss family, get in addr((struct sockaddr \*)&their addr), s, sizeof s); printf("server: got connection from %s", s); if (!fork()) { // this is the child process close(sockfd); // child doesn't need the need this } return 0; } In case you're curious, I have the code in one big main() function for (I feel) syntactic clarity. Feel free to split it into smaller functions if it makes you feel better. (Also, this whole sigacti If you make lots of zombies and don't reap them, your system administrator will become agitated.) You can get the data from this server by using the client listed in the next section. A Simple Stream Client This guy's even are the string that the server sends. The client source24: /\*\*\* client.c -- a stream socket client.c -- a stream socket client demo \*/ #include #include #include #include #include #include #include #include #include #inclu ) { if (sa->sa family == AF INET) { return &(((struct sockaddr in\*)sa)->sin addr); } return &(((struct sockaddr in\*)sa)->sin6 addr); } int main(int argc, char \*argy[]) { int sockfd, numbytes; char \*argy[]] { int sockfd, nu [ = 2) { fprintf(stderr,"usage: client hostname"); exit(1); } memset(&hints, 0, sizeof hints); hints.ai family = AF UNSPEC; hints.ai socktype = SOCK STREAM; if ((rv = getaddrinfo(argy[1], PORT, &hints, &servinfo)) != 0) { { if ((sockfd = socket(p->ai family, p->ai socktype, p->ai protocol)) == -1) { perror("client: socket"); continue; } if (connect(sockfd, p->ai addrlen) == -1) { close(sockfd, p->ai addrlen) == -1) { close(sockfd); perror(" )) == -1) { perror("recv"); exit(1); } buff|numbytes] = '\0'; printf("client: received '\*)} =>ai addr'), s, sizeof s); printf("client: connecting to %s", s); freeaddrimfo(servinfo); // all done with this structure if ((num onnect() returns "Connect() returns "Connection refused". Very useful. Datagram Sockets We've already covered the basics of UDP datagram sockets with our discussion of sendto() and recvfrom(), above, so I'll just present a on port 4950. talker sends a packet to that port, on the specified machine, that contains whatever the user enters on the command line. Because datagram sockets are connectionless and just fire packets off into the ether w avoid the situation where the server is listening on IPv6 and the client sends on IPv4; the data simply would not be received. (In our connected TCP stream sockets world, we might still have the mismatch, but the error on datagram sockets "server" demo \*/ #include #include #include #include #include #include #include #include #include #include #include #include #include #include #include #include #include #include #include #include #include sockaddr in\*)sa)->sin addr); } return &((((struct sockaddr in6\*)sa)->sin6 addr); } int main(void) { int sockfd; struct addrinfo hints, \*servinfo, \*p; int ry; int numbytes; struct sockaddr storage their addr; char buf[MAXBU AF INET to use IPv4 hints.ai socktype = SOCK DGRAM; hints.ai flags = AI PASSIVE; // use my IP if ((rv = getaddrinfo(NULL, MYPORT, &hints, & servinfo)) != 0) { fprintf(stderr, "getaddrinfo: %s", gai strerror(rv)); return 1; socket(p->ai family, p->ai protocol)) == -1) { perror("listener: socket"); continue; } if (bind(sockfd, p->ai addrlen) == -1) { close(sockfd); perror("listener: bind"); continue; } break; } if (p == NULL) { fprintf(stderr, recvfrom..."); addr len = sizeof their addr; if ((numbytes = recvfrom(sockfd, buf, MAXBUFLEN-1, 0, (struct sockaddr \*)&their addr, &addr len)) == -1) { perror("recvfrom"); exit(1); } printf("listener: got packet from %s", ong", numbytes); buf[numbytes] = '\0'; printf("listener: packet contains \"%s\"", buf); close(sockfd); return 0; } Notice that in our call to getaddrinfo() we're finally using SOCK DGRAM. Also, note that there's no need to talker.c -- a datagram "client" demo \*/ #include #include #include #include #include #include #include #include #include #include #include #include #include #include #include #include #include #include #include #include #i hostname message"); exit(1); } memset(&hints, 0, sizeof hints); hints,ai family = AF INET6; // set to AF INET to use IPv4 hints,ai socktype = SOCK DGRAM; if ((ry = getaddrinfo(argy[1], SERVERPORT, &hints, &servinfo)) != 0) ), or servinfo; p != NULL; p = p->ai next) { if ((sockfd = socket(p->ai family, p->ai socktype, p->ai socktype, p->ai protocol)) == -1) { perror("talker: socket"); continue; } break; } if (p == NULL) { fprintf(stderr, "tal sendto"); exit(1); } freeaddrinfo(servinfo); printf("talker: sent %d bytes to %s", numbytes, argv[1]); close(sockfd); return 0; } And that's all there is to it! Run listener on some machine, then run talker on another. Wat run talker by itself, and it just happily fires packets off into the ether where they disappear if no one is ready with a recvfrom() on the other side. Remember: data sent using UDP datagram sockets isn't quaranteed to arr this here, since we're in the datagram section of the document. Let's say that talker calls connect() and specifies the listener's address. From that point on, talker may only sent to and receive from the address specified Techniques These aren't really advanced, but they're getting out of the more basic levels we've already covered. In fact, if you've gotten this far, you should consider yourself fairly accomplished in the basics of Unix ne learn about sockets. Have at it! Blocking Blocking. You've heard about it—now what the heck is it? In a nutshell, "block" is techie jargon for "sleep". You probably noticed that when you run listener, above, it just sits t sleep there) until some data arrives. Lots of functions block. accept() blocks. All the recv() functions block. The reason they can do this is because they're allowed to. When you first create the socket (), the kernel set sockfd = socket(PF INET, SOCK STREAM, 0); fcntl(sockfd, F SETFL, O NONBLOCK); . . . By setting a socket to non-blocking, you can effectively "poll" the socket for information. If you try to read from a non-blocking socket —it can return EAGAIN or EWOULDBLOCK? Which do you check for? The specification doesn't actually specify which your system will return, so for portability, check them both.) Generally speaking, however, this type of pollin going out of style. A more elegant solution for checking to see if there's data waiting to be read comes in the following section on poll(). poll()—Synchronous I/O Multiplexing What you really want to be able to do is some all those sockets to see which are ready to read. A word of warning: poll() is horribly slow when it comes to giant numbers of connections. In those circumstances, you'll get better performance out of an event library such slightly ironically, you can avoid polling by using the poll() system call. In a nutshell, we're going to ask the operating system to do all the dirty work for us, and just let us know when some data is ready to read on wh pollids with information about which socket descriptors we want to monitor, and what kind of events we want to monitor for. The OS will block on the poll() call until one of those events occurs (e.g. "socket ready to read! is ready to be accept()ed. That's enough banter. How do we use this? #include int poll(struct pollfd fds[], nfds t nfds, int timeout); fds is our array of information (which sockets to monitor for what), nfds is the count occur. Let's have a look at that struct: struct pollfd { int fd; // the socket descriptor short events; // bitmap of events we're interested in short revents; // when poll() returns, bitmap of events that occurred }; So we then we'll set the events field to indicate the type of events we're interested in. The events we're interested in. The events field is the bitwise-OR of the following: POLLIN Alert me when data is ready to recy() on this (You can specify a negative timeout to wait forever.) After poll() returns, you can check the revents field to see if POLLOUT is set, indicating that event occurred. (There's actually more that you can do with the poll() m details.) Here's an example28 where we'll wait 2.5 seconds for data to be ready to read from standard input, i.e. when you hit RETURN: #include #include #include int main(void) { struct pollfd pfds[1]; // More if you want Illume socket; // Some socket; // Some socket descriptor //pfds[1].events = POLLIN; // Tell me when ready to read printf("Hit RETURN or wait 2.5 seconds for timeout if (num events = 0) { printf("Poll timed out!"); } else { (pollin happened) { printf("File descriptor %d is ready to read", pfds[0].fd); } else { printf("Unexpected event occurred: %d", pfds[0].revents); } } return 0; } Notice again that poll() returns the number of elements in t does tell you how many entries have a non-zero revents field (so you can stop scanning after you find that many). A couple questions might come up here: how to add new file descriptors to the set I pass to poll()? For this not he set? For this, you can copy the last element in the array over-top the one you're deleting. And then pass in one fewer as the count to poll(). Another option is that you can set any fd field to a negative number and socket, and add it to the set of file descriptors to poll(). (It will show ready-to-read when there's an incoming connection.) Then we'll add new connections to our struct pollfd array. And we'll grow it dynamically if we data from it and send that data to all the other connections so they can see what the other users typed. So give this poll server29 a try. Run it in one window, then telnet localhost 9034 from a number of other terminal wi hit CTRL-] and type quit to exit telnet, the server should detect the disconnection and remove you from the array of file descriptors. /\* \*\* pollserver.c -- a cheezy multiperson chat server \*/ #include #include #include #i or IPv6: void \*get in addr(struct sockaddr \*sa) { if (sa->sa family == AF INET) { return &(((struct sockaddr in\*)sa)->sin addr); } // Return a listening socket int get listener socket(void) { int listener; // Listening soc addrinfo hints, \*ai, \*p; // Get us a socket and bind it memset(&hints, 0, size of hints); hints.ai family = AF UNSPEC; hints.ai socktype = SOCK STREAM; hints.ai flags = AI PASSIVE; if ((rv = getaddrinfo(NULL, PORT, &hints, socket(p->ai family, p->ai socktype, p->ai protocol); if (listener < 0) { continue; } // Lose the pesky "address already in use" error message setsockopt(listener, SOL SOCKET, SO REUSEADDR, &ves, sizeof(int)); if (bind(lis If (p == NULL) { return -1; } // Listen if (listen(listener, 10) == -1) { return -1; } return listen(listener, 10) == -1) { return listener; } // Add a new file descriptor to the set void add to pfds(struct pollfd \*pfds[], Double it \*pfds = realloc(\*pfds, sizeof(\*\*pfds) \* (\*fd size)); } (\*pfds) Ffd count].fd = newfd; (\*pfds) Ffd count].fd = newfd; (\*pfds) Ffd count].events = POLLIN; // Check ready-to-read (\*fd count)++; } // Remove an index Main int main(void) { int listener; // Listening socket descriptor int newfd; // Newly accept()ed socket descriptor struct sockaddr storage remoteaddr; // Client address socklen t addrlen; char buf[256]; // Buffer for clie Interviewed interviewed interviewed interviewed interviewed with the size); // Set up and get a listening socket listener = get listener socket(); if (listener = -1) { fprintf(stderr, "error getting listening socket"); exi Interper // Main loop for(;;) { int poll count = poll(pfds, fd count, -1); if (poll count == -1) { perror("poll"); exit(1); } // Run through the existing connections looking for data to read for(int i = 0; i < fd count; i read, handle new connection addrlen = sizeof remoteaddr; newfd = accept(listener, (struct sockaddr \*)&remoteaddr, &addrlen); if (newfd == -1) { perror("accept"); } else { add to pfds(&pfds, newfd, &fd count, &fd size); pri sockaddr\*)&remoteaddr), remoteIP, INET6\_ADDRSTRLEN), newfd); } } else { // If not the listener, we're just a regular client int nbytes = recv(pfds[i].fd, buf, size of buf, 0); int sender\_fd = pfds[i].fd; if (nbytes sa\_fami fd set master; // master file descriptor list fd set read fds: // temp file descriptor list for select() int fdmax; // maximum file descriptor number int listener; // listening socket descriptor int newfd; // newly accept(  $\text{nbvtes: char remoteIP(INET6 ADDRSTRELEN}: \text{int ves=1: // for setsockopt() SO REUSEADDR below int i. i. rv: struct addrinfo hints. *ai. *b: FD ZERO(Rmaster): // clear the master and temp sets FD ZERO(Rmaster): // clear the master and temp sets FD ZERO(Rmaster): // return the master and to find it members of the data. The method is a socket and bind it members of the data, so that the model is a socket, and the model is a socket, and the model is a socket, and the model is a socket, and the model is a key of a data. The method is a key of a data, the model is a key of a data, and the model is a key of a data. The method is a key of a data, the model is a key of a data, and the model is a key of a data. The method$ hints.ai flags = AI PASSIVE; if ((rv = getaddrinfo(NULL, PORT, &hints, &ai)) != 0) { fprintf(stderr, "selectserver: %s", gai strerror(rv)); exit(1); } for(p = ai; p != NULL; p = p->ai next) { listener = socket(p->ai family Indelistency, SOL SOCKET, SO REUSEADDR, &yes, sizeof(int)); if (bind(listency, p->ai addr, p->ai addr) e) < 0) { close(listency); continue; } break; } // if we got here, it means we didn't get bound if (p == NULL) { fprint (a); exit(3); } // add the listener to the master set FD SET(listener, &master); // keep track of the biggest file descriptor fdmax = listener; // so far, it's this one // main loop for(;;) { read fds = master; // copy it Iooking for data to read for(i = 0; i fdmax) { // keep track of the max fdmax = newfd; } printf("selectserver: new connection from %s on " "socket %d", inet\_ntop(remoteaddr.ss\_family, get\_in\_addr((struct sockaddr\*)&remotea /tmp/client.out") close() the connection Meanwhile, the server is handling the data and executing it: accept() the connection from the client recv(str) to run the command Beware! Having the server execute what the client s

onnect to the server. For instance, in the above example, what if the client sends "rm -rf ~"? It deletes everything in your account, that's what! So you get wise, and you prevent the client from using any except for a co have yere cout", str); system(sysstr); } But you're still unsafe, unfortunately: what if the client enters "foobar; rm -rf ~"? The safest thing to do is to write a little routine that puts an escape ("\") characters (inclu im sending things the client sensor of data, but when I recv(), it only receives 536 bytes at a time. But if I run it on my local machine, it receives all the data at the same time. What's going on? You're hitting the MTU or machine, you're using the loopback device which can handle 8K or more no problem. But on Ethernet, which can only handle 1500 bytes with a header, you hit that limit. Over a modem, with 576 MTU (again, with header), you Once you're sure of that, then you need to call recv() in a loop until all your data is read. Read the section Son of Data Encapsulation for details on receiving complete packets of data using multiple calls to recv(). I'm ibraries that may have shipped with your compiler. Since I don't have a Windows box, I really can't tell you the answer, but I seem to remember that Microsoft has a POSIX compatibility layer and that's where fork() would b "POSIX" and see if it gives you any clues. If that doesn't work at all, ditch the fork()/sigaction stuff and replace it with the Win32 equivalent: CreateProcess(). I don't know how to use CreateProcess()—it takes a bazilli is to prevent people outside the firewall from to absolve of a finewall is to prevent people outside the firewall from connecting to machines inside the firewall, so allowing them to do so is basically considered a breach if it's doing some kind of masquerading or NAT or something like that. Just design your programs so that you're always the one initiating the connection, and you'll be fine. If that's not satisfactory, you can ask your sys (e) How do I write a packet yor something like that. Be aware that a hole in the firewall is nothing to be taken lightly. You have to make sure you don't give bad people access to the internal network; if you're a beginner sniffer? How do I put my Ethernet interface into promiscuous mode? For those not in the know, when a network card is in "promiscuous mode", it will forward ALL packets to the operating system, not just those that were addr layer than IP, all IP addresses are effectively forwarded as well. See the section Low Level Nonsense and Network Theory for more info.) This is the basis for how a packet sniffer works. It puts the interface into promiscu data from. Unfortunately, the answer to the question varies depending on the platform, but if you Google for, for instance, "windows promiscuous ioctl" you'll probably get somewhere. For Linux, there's what looks like a us You might search the net for SO RCVTIMEO and SO\_SNDTIMEO (for use with setsockopt()) to see if your system supports such functionality. The Linux man page suggests using alarm() or setitimer() as a substitute. How can I te say, a web server, then it's a good idea to use the well-known port 80 for your software. If you're writing just your own specialized server, then choose a port at random (but greater than 1023) and give it a try. If the p Instance, Id Software's DOOM uses the same port is a semel port either with a config file or a command line switch.) There is a list of official port numbers47 maintained by the Internet Assigned Numbers Authority (IANA). as "mdqs", whatever that is. All that matters is that no one else on the same machine is using that port when you want to use it. Man Pages In the Unix world, there are a lot of manuals. They have little sections that you the Unix world, including myself, likes to type that much. Indeed I could go on and on at great length about how much I prefer to be terse but instead I shall be brief and not bore you with long-winded diatribes about how in the Unix world, and I have included my own personal truncated variant here for your reading enjoyment. The thing is, many of these functions are way more general purpose than I'm letting on, but I'm only going to presen They are incomplete and only show the basics from the quide. There are many more man pages than this in the real world. They are different for certain functions on your system. The function parameters might be different fo system. If you want the real information, check your local Unix man pages by typing man whatever, where "whatever" is something that you're incredibly interested in, such as "accept". (I'm sure Microsoft Visual Studio has So, if these are so flawed, why even include them at all in the Guide? Well, there are a few reasons, but the best are that (a) these versions are geared specifically toward network programming and are easier to digest tha checking because it really increases the length of the code. But you should absolutely do error checking pretty much any time you make any of the system calls unless you're totally 100% sure it's not going to fail, and you accept(int s, struct sockaddr \*addr, socklen t \*addrlen); Description Once you've gone through the trouble of getting a SOCK STREAM socket and setting it up for incoming connections with listen(), then you call accept() to socket that you are using for listening is still there, and will be used for further accept() calls as they come in. s The listen()ing socket descriptor. addr This is filled in with the address of the site that's connectin getting a struct sockaddr in back, which you know you are, because that's the type you passed in for addr. accept() will normally block, and you can use select() to peek on the listening socket descriptor ahead of time to O NONBLOCK flag on the listening socket using fcntl(), and then it will never block, choosing instead to return -1 with errno set to EWOULDBLOCK. The socket descriptor, open and connected to the remote host. You have to cl onnected socket descriptor, or -1 on error, with errno set appropriately. Example struct sockaddr storage their addr; socklen t addr size; struct addrinfo hints, \*res; int sockfd, new fd; // first, load up address structs hints.ai flags = AI PASSIVE; // fill in my IP for me getaddrinfo(NULL, MYPORT, &hints, &res); // make a socket, bind it, and listen on it: sockfype, res->ai anddr, res->ai addrlen); listen(sockfd, BACKLOG); // now accept a ) ready to communicate on socket descriptor, sevel and provided in bind(), alsten(), getaddrinfo(), listen(), struct sockaddr in bind() Associate a socket with an IP address and port number Synopsis #include #include int b I neddrilen); Description When a remote machine wants to connect to your server program, it needs two pieces of information: the IP address and the port number. The bind() call allows you to do just that. First, you call g socket descriptor, and then you pass the socket and address into bind(), and the IP address and port are magically (using actual magic) bound to the socket! If you don't know you only have one IP address on the machine, or flag in the hints parameter to getaddrinfo(). What this does is fill in the IP address part of the struct sockaddr with a special value that tells bind() that it should automatically fill in this host's IP address. What sp but keep in mind this is only if you're filling out the struct sockaddr by hand; if not, use the results from getaddrinfo(), as per above. In IPv4, the sin addr.s addr field of the struct sockaddr in structure is set to IN you're declaring a new struct in6 addr, you can initialize it to IN6ADDR ANY INIT. Lastly, the addrlen parameter should be set to size of my addr. Return Value Returns zero on success, or -1 on error (and errno will be set eraddrinfo(): memset(&hints, 0, sizeof hints); hints.ai family = AF UNSPEC; // use IPv4 or IPv6, whichever hints.ai socktype = SOCK STREAM; hints.ai flags = AI PASSIVE; // fill in my IP for me getaddrinfo(NULL, "3490", &hi socket(res->ai family, res->ai socktype, res->ai protocol); // bind it to the port we passed in to getaddrinfo(): bind(sockfd, res->ai addr). We ample of packing a struct by hand, IPv4 struct sockaddr in myaddr.sin family "63.161.169.137", &(myaddr.sin\_addr)); // or you can let it automatically select one: myaddr.sin\_addr.s addr = INADDR\_ANY; s = socket(PF\_INET, SOCK\_STREAM, 0); bind(s, (struct sockaddr\*)&myaddr, sizeof myaddr); See Also ge #include int connect(int sockfd, const struct sockaddr \*serv\_addr, socklen\_t addrlen); Description Once you've built a socket descriptor with the socket() call, you can connect() that socket to a remote server using the we getting to know better. (Oh, and the length of the address, which is commonly passed to functions like this.) Usually this information comes along as the result of a call to getaddrinfo(), but you can fill out you want to. random local port. This is usually just fine with you if you're not a server, since you really don't care what your local port is; you only care what the remote port is so you can put it in the serv addr parameter. You can connect()ed, you're free to send() and recv() data on it to your heart's content. Special note: if you connect() a SOCK DGRAM UDP socket to a remote host, you can use send() and recv() as well as sendto() and recvfrom(). I www.example.com port 80 (http) struct addrinfo hints, \*res; int sockfd; // first, load up address structs with getaddrinfo(): memset(&hints, 0, sizeof hints); hints.ai family = AF UNSPEC; // use IPv4 or IPv6, whichever hin 8hints, &res); // make a socket: sockfd = socket(res->ai family, res->ai socktype, res->ai aprotocol); // connect it to the address and port we passed in to getaddrinfo(): connect(sockfd, res->ai addrlen); See Also socket( socket for whatever demented scheme you have concocted and you don't want to send() or recv() or, indeed, do anything else at all with the socket, you can close() it, and it'll be freed up, never to be used again. The remo send(), it'll receive a signal SIGPIPE and send() will return -1 and errno will be set to EPIPE. Windows users: the function you need to use is called closes ocket(), not close(). If you try to use close() on a socket desc (and errno will be set accordingly). Example s = socket(PF INET, SOCK DGRAM, 0); . . . // a whole lotta stuff...\*BRRRONNN!\* . . . close(s); // not much to it, really. See Also socket(), shutdown() Get information about a h onst char \*servname, const struct addrinfo \*hints, struct addrinfo \*\*res); void freeaddrinfo(struct addrinfo \*\*res); void freeaddrinfo(struct addrinfo \*ai); const char \*gai\_strerror(int ecode); struct addrinfo { int ai\_fam socklen t ai addren; // length of ai addr char \*ai canonname; // canonical name for nodename struct sockaddr \*ai addr; // binary address struct addrinfo \*ai next; // next structure in linked list }; Description getaddrinfo sockaddr for you, taking care of the gritty details (like if it's IPv4 or IPv6). It replaces the old functions gethostbyname() and getservbyname().The description, below, contains a lot of information that might be a littl goes in the nodename parameter. The address can be either a host name, like "www.example.com", or an IPv4 or IPv6 address (passed as a string). This parameter can also be NULL if you're using the AI PASSIVE flag (see below a service name, like "http" or "smtp" or "opp", etc. Well-known service names can be found in the IANA Port List48 or in your /etc/services file. Lastly, for input parameters, we have hints. This is really where you get to at the fields you need to set up before use. The ai flags can be set to a variety of things, but here are a couple important ones. (Multiple flags can be specified by bitwise-ORing them together with the | operator). Check canonical (real) name. AI PASSIVE causes the result's IP address to be filled out with INADDR ANY (IPv4) or in6addr any (IPv6); this causes a subsequent call to bind() to auto-fill the IP address of the current host. That' in the nodename (since bind() will fill it in for you later). Continuing on with the input paramters, you'll likely want to set ai family to AF UNSPEC which IPv4 and IPv6 addresses. You can also restrict yourself to one or socktype field should be set to SOCK DGRAM, depending on which type of socket you want. Finally, just leave ai\_protocol at 0 to automatically choose your protocol type. Now, after you get all that stuff in there, you can f list of struct addrinfos, and you can go through this list to get all the addresses that match what you passed in with the hints. Now, it's possible to get some addresses that don't work for one reason or another, so what AI PASSIVE flag) until it succeeds. Finally, when you're done with the linked list, you need to call freeaddrinfo() to free up the memory (or it will be leaked, and Some People will get upset). Return Value Returns zero on code in the return value. Example // code for a client connecting to a server // namely a stream socket to www.example.com on port 80 (http) // either IPv4 or IPv6 int sockfd; struct addrinfo hints, \*servinfo, \*p; int ry; ((rv = getaddrinfo("www.example.com", "http", &hints, &servinfo)) != 0) { fprintf(stderr, "getaddrinfo: %s", gai strerror(rv)); exit(1); } // loop through all the results and connect to the first we can for(p = servinfo; p f p->ai addrlen) == -1) { perror("connect"); close(sockfd); continue; } break; // if we get here, we must have connected successfully } if (p == NULL) { // looped off the end of the list with no connection fprintf(stderr, y atteam socket on port 3490, on this host's IP // either IPv4 or IPv6. int sockfd; struct addrinfo hints, \*servinfo, \*p; int rv; memset(&hints, 0, sizeof hints); hints.ai family = AF UNSPEC; // use AF INET6 to force IPv6 getaddrinfo(NULL, "3490", &hints, &servinfo)) != 0) { fprintf(stderr, "getaddrinfo: %s", gai strerror(rv)); exit(1); } // loop through all the results and bind to the first we can for(p = servinfo; p != NULL; p = p->ai\_nex >ai addr, p->ai addrl, p->ai addrl, perror("bind"); continue; } break; // if we get here, we must have connected successfully } if (p == NULL) { // looped off the end of the list with no successful bind fprintf(stderr, "fa getname of the system Synopsis #include int gethostname(char \*name, size tlen); Description Your system has a name. They all do. This is a slightly more Unixy thing than the rest of the networky stuff we've been talking ab () to find out your IP address. The parameter name should point to a buffer that will hold the host name, and len is the size of that buffer in bytes. gethostname() won't overwrite the end of the buffer (it might return an yalue Returns zero on success, or -1 on error (and errno will be set accordingly). Example char hostname[128]; gethostname(hostname(hostname); printf("My hostname(), gethostbyname() gethostbyname() gethostbyname(). gethost y DEPRECATED! struct hostent \*gethostbyaddr(const char \*addr, int len, int type); Description PLEASE NOTE: these two functions are superseded by getaddrinfo()) and getnameinfo()! In particular, gethostbyname() doesn't work () to get the hostname back. gethostbyaddr() is IP wou should use the newer shinier gethas and show an use gethostby and show a struct in a ddr. Conversely, if you have a struct in addr or a struct info addr., you can use (If you have a string containing an IP address in dots-and-numbers format that you want to look up the hostname of, you'd be better off using getaddrinfo() with the AI CANONNAME flag.) gethostbyname() takes a string like " ist of aliases, the address type, the length of the addresses, and the list of addresses, and the list of addresses, and the list of addresses—it's a general-purpose structure that's pretty easy to use for our specific pur it's sort of the reverse of gethostbyname(). As for parameters, even though addr is a char\*, you actually want to pass in a pointer to a struct in addr. len should be sizeof(struct in addr), and type should be AF INET. So h name. char \*\*h aliases A list of aliases that can be accessed with arrays—the last element is NULL int h addrtype The result's address type, which really should be AF INET for our purposes. int length The length of the a for this host. Although this is a char\*\*, it's really an array of struct in\_addr\*s in disguise. The last array element is NULL. h\_addr A commonly defined alias for h\_addr\_list[0]. If you just want any old IP address for th NULL on error. Instead of the normal perror() and all that stuff you'd normally use for error reporting, these functions have parallel results in the variable h\_errno, which can be printed using the functions herror(). The Include #include #include #include #include #include #include #include #include #include #include #include #include #include #include #include #include #include #include #include #include #include #include #include #includ return 2; } // print information about this host: printf("Official name is: %s", he->h name); when annel; when a hould list = (struct in addr list[i] != NULL; i++) { printf("%s ", inet ntoa(\*addr list[i])); } printf(""); r rect in addr ipv4addr; struct in 6 addr ipv6addr; inet pton(AF INET, "192.0.2.34", &ipv4addr); he = qethostbyaddr(&ipv4addr, sizeof ipv4addr, sizeler, &ipv6addr); he = qethostbyaddr(&ipv4addr, are pton(AF INET6, "2001:db8: name; %s", he->h\_name; %s", he->h\_name); See Also getaddrinfo(), gethameinfo(), gethostname(), errno, perror(), strerror(), strerror(), strerch and Bervice name and service name information for a given struct sockaddr. Syn flags); Description This function is the opposite of getaddrinfo(), that is, this function takes an already loaded struct sockaddr and does a name and service name lookup on it. It replaces the old gethostbyaddr() and gets sockaddr in6 that you've cast) in the sa parameter, and the length of that struct in the salen. The resultant host name and service name will be written to the area pointed to by the host and serv parameters. Of course, yo cause the function to fail if the name cannot be found with a DNS lookup (if you don't specify this flag and the name can't be found, getnameinfo() will put a string version of the IP address in host instead). eck your local man pages for the full scoop. Return Value Returns zero on success, or non-zero on success, or non-zero on error. If the return value is non-zero, it can be passed to gai\_strerror() to get a human-readable s is full of good information about the host and port... getnameinfo(&sa, sizeof sa, host, sizeof host, service, sizeof host, service, o); printf(" host: %s", host); // e.g. "www.example.com" printf("service: %s", service); #include int getpeername(int s, struct sockaddr \*addr, socklen\_t \*len); Description Once you have either accept()ed a remote connection, or connect()ed to a server, you now have what is known as a peer. Your peer is simply sockaddr in filled with information about the machine you're connected to. Why is it called a "name"? Well, there are a lot of different kinds of sockets, not just Internet Sockets like we're using in this guide, and so "n Interpret of the resultant address in len, you must preload len with the size of addr. Return Value Returns zero on success, or -1 on error (and errno will be set accordingly). Example // assume s is a connected socket soc )% and yetpeername(s, (struct sockaddr\*)&addr, &len); // deal with both IPv4 and IPv6: if (addr.ss family == AF INET) { struct sockaddr in \*)&addr; port = ntohs(s->sin\_port); inet\_ntop(AF INET, &s->sin\_addr, ipstr, size of >sin6 port); inet ntop(AF INET6, &s->sin6 addr, ipstr, sizeof ipstr); } printf("Peer IP address: %s", ipstr); printf("Peer IP address: %s", ipstr); printf("Peer port : %d", port); See Also gethostbyaddr() errno Holds the e on error, and they set the exact value of error otel and which error occurred. The header file erro, hand they set the exact value of error of constant symbolic names for errors, such as EADDRINUSE, EPIPE, ECONNREFUSED, et returned as an error, and you can use these at run time to handle different errors in different ways. Or, more commonly, you can call perror() or strerror() to get a human-readable version of the error. One thing to note, global variable, but it behaves just like a global variable would in a single-threaded environment.) Return Value The value of the variable is the latest error to have transpired, which might be the code for "success" if t ) { // an error has occurred!! // if we were only interrupted, just restart the select() call: if (errno == EINTR) goto tryagain; // AAAA! goto!!! // otherwise it's a more serious error; perror("select"); exit(1); } See Al for fortl(int s, int cmd, long arg); Description This function is typically used to do file locking and other file-oriented stuff, but it also has a couple socket-related functions that you might see or use from time to ti (Like I said, there's more to fcntl() than I'm letting on here, but I'm trying to stay socket-oriented.) O NONBLOCK Set the socket to be non-blocking. See the section on blocking for more details. O ASYNC Set the socket to only available on certain systems. Return Value Returns zero on success, or -1 on error (and errno will be set accordingly). Different uses of the fortl() system call actually have different return values, but I haven't co more information. Example int s = socket(PF\_INET, SOCK\_STREAM, 0); fcntl(s, F\_SETFL, O\_NONBLOCK); // set to non-blocking fcntl(s, F\_SETFL, O\_ASYNC); // set to asynchronous I/O See Also Blocking, send() htons(), ntohl(), nt imt16 t hostlong); uint16 t hostshort); uint32 t ntohl(uint32 t netlong); uint32 t ntohl(uint32 t netlong); uint16 t ntohs(uint16 t hostshort); Description Just to make you really unhappy, different byte orderings internal short int from an Intel box to a Mac (before they became Intel boxes, too, I mean), what one computer thinks is the number 1, the other will think is the number 256, and vice-versa. The way to get around this problem is fo all convert our byte orderings to "big-endian" before sending them out. Since Intel is a "little-endian" machine, it's far more politically correct to call our preferred byte ordering "Network Byte Order". So these functio around, and on PowerPC they do nothing because the bytes are already in Network Byte Order. But you should always use them in your code anyway, since someone might want to build it on an Intel machine and still have things 64-bit machines might have a htonll() for 64-bit ints, but I've not seen it. You'll just have to write your own. Anyway, the way these functions work is that you first decide if you're converting from host (your machine's) or the function name is always "to" because you're converting from one "to" another, and the penultimate letter shows what you're converting to. The last letter is the size of the data, "s" for short, or "l" for long. Thus Iong Return Value Each function returns the converted value. Example uint32 t some long = 10; uint16 t some short = 20; uint16 t some short = 20; uint32 t network byte order; // convert and send network byte order, sizeof( inet addr Convert IP addresses from a dots-and-number string to a struct in addr and back Synopsis #include #include #include #include #include #include #include #include #include #include #include #include #include #inclu These functions are deprecated because they don't handle IPv6! Use inet ntop() or inet pton() instead! They are included here because they can still be found in the wild. All of these functions convert from a struct sockad IP address passed on the command line or something, this is the easiest way to get a struct in addr to connect() to, or whatever. If you need more power, try some of the DNS functions like gethostbyname() or attempt a coup numbers format string. The "n" in "ntoa" stands for network, and the "a" stands for ASCII for historical reasons (so it's "Network To ASCII"—the "toa" suffix has an analogous friend in the C library called atoi() which con in addr in your struct in addr ). Finally, the function inet addr) is an older function inet addr) is an older function that does basically the same thing as inet aton(). It's theoretically deprecated, but you'll see it a returns zero if the address is invalid. inet ntoa() returns the dots-and-numbers string in a static buffer that is overwritten with each call to the function. inet addr() returns the address as an in addr t, or - 1 if ther Example struct sockaddr in antelope; char \*some addr; inet aton("10.0.0.1", &antelope.sin addr); // store IP in antelope some addr); // return the IP printf("%s", some addr); // return the IP printf("%s", some addr); // an see Also inet ntop(), gethostbyname(), gethostbyaddr() inet ntop(), inet pton() Convert IP addresses to human-readable form and back. Synopsis #include const char \*inet ntop(int af, const void \*src, char \*dst, socklen t si IP addresses and converting them to their binary representation for use with various functions and system calls. The "n" stands for "network", and "p" for "presentation". But you can think of it as "printable". "ntop" is " IP address. You want it in a nice printable form, like 192.0.2.180, or 2001:db8:8714:3a90::12. In that case, inet\_ntop() is for you. inet\_ntop() takes the address family in the af parameter (either AF\_INET or AF\_INET or AF string. Finally dst and size are the pointer to the destination string and the maximum length of that string. What should the maximum length for IPv4 and IPv6 addresses? Fortunately there are a couple of macros to help you INET6\_ADDRSTRLEN. Other times, you might have a string containing an IP address in readable form, and you want to pack it into a struct sockaddr\_in or a struct sockaddr\_in. In that case, the opposite funcion inet\_pton() al parameter is a pointer to a string containing the IP address in printable form. Lastly the dst parameter points to where the result should be stored, which is probably a struct in addr. These functions don't do DNS lookups ), inet pton() returns 1 on success. It returns -1 if there was an error (errno is set), or 0 if the input isn't a valid IP address. Example // IPv4 demo of inet ntop() and inet pton() struct sockaddr in sa; char str[INET and print it inet ntop(AF INET, &(sa.sin addr), str, INET ADDRSTRLEN); printf("%s", str); // prints "192.0.2.33" // Brown of inet ntop() and inet pton() // (basically the same except with a bunch of 6s thrown around) struc "2001:db8:8714:3a90::12", &(sa.sin6\_addr)); // now get it back and print it inet\_ntop(AF\_INET6, &(sa.sin6\_addr), str, INET6\_ADDRSTRLEN); printf("%s", str); // prints "2001:db8:8714:3a90::12" // Helper function you can use: sa family) { case AF INET: inet ntop(AF INET, &(((struct sockaddr in \*)sa)->sin addr), s, maxlen); break; case AF INET6: inet ntop(AF INET6, &(((struct sockaddr in6 \*)sa)->sin6 addr), s, maxlen); break; default: strncpy(s, for incoming connections Synopsis #include int listen(int s, int backlog); Description You can take your socket descriptor (made with the socket() system call) and tell it to listen for incoming connections. This is what d you on, but loosely it is how many pending connections you can have before the kernel starts rejecting new ones. So as the new connections come in, you should be quick to accept() them so that the backlog doesn't fill. Try your server should call bind() to attach itself to a specific port number. That port number (on the server's IP address) will be the one that clients connect to. Return Value Returns zero on success, or -1 on error (and er memset(&hints, 0, sizeof hints); hints.ai family = AF UNSPEC; // use IPv4 or IPv6, whichever hints.ai socktype = SOCK STREAM; hints.ai flags = AI PASSIVE; // fill in my IP for me getaddrinfo(NULL, "3490", &hints, &res); // getaddrinfo(): bind(sockfd, res->ai\_addrlen); listen(sockfd, 10); // set s up to be a server (listening) socket // then have an accept() loop down here somewhere See Also accept(), bind(), socket() perror() Print an error ); Description Since so many functions return -1 on error and set the value of the variable errno to be some number, it would sure be nice if you could easily print that in a form that made sense to you. Mercifully, perror you can leave s as NULL and nothing additional will be printed). In a nutshell, this function takes errno values, like ECONNRESET, and prints them nicely, like "Connection reset by peer." The function strerror(), except it Insumplement of the error message string. Example int s; s = socket(PF INET, SOCK STREAM, 0); if (s == -1) { // some error message: perror("socket error"); } // similarly: if (listen(s, 10) == -1) { // this prints "an erro %", strerror(errno)); } See Also errno poll() Test for events on multiple sockets simultaneously Synopsis #include int poll(struct pollfd \*ufds, unsigned int nfds, int timeout); Description This function is very similar to out-of-band data ready to recv(), errors, etc. The basic idea is that you pass an array of nfds struct pollfds in ufds, along with a timeout in milliseconds (1000 milliseconds in a second). The timeout can be negative if y of struct pollfds represents one socket descriptor, and contains the following fields: struct pollfd { int fd; // the socket descriptor short events; // bitmap of events we're interested in short revents; // when poll() re and its revents field is set to zero) and then construct the events field by bitwise-ORing the following macros: POLLIN Alert me when I can send() data to this socket without blocking. POLLPRI Alert me when out-of-band dat onstructed as a bitwise-OR of the above fields, telling you which descriptors actually have had that event occur. Additionally, these other fields might be present: POLLERR An error has occurred on this socket. POLLHUP The It's uninitialized? Return Value Returns the number of elements in the ufds array that have had event occur on them; this can be zero if the timeout occurred. Also returns -1 on error (and errno will be set accordingly). E SOCK STREAM, 0); s2 = socket(PF INET, SOCK STREAM, 0); // pretend we've connected both to a server at this point //connect(s1, ...)... // set up the array of file descriptors. // // in this example, we want to know when th check for normal or out-of-band ufds[1].fd = s2; ufds[1].events = POLLIN; // check for just normal data // wait for events on the sockets, 3.5 second timeout rv = poll(ufds, 2, 3500); if (rv == -1) { perror("poll"); // err yout-of-band data } if (ufds[0].revents & POLLIN) { recv(s1, buf1, sizeof buf1, 0); // receive normal data } if (ufds[0].revents & POLLPRI) { recv(s1, buf1, sizeof buf1, MSG OOB); // out-of-band data } // check for events #include ssize t recv(int s, void \*buf, size t len, int flags); ssize t recvfrom(int s, void \*buf, size t recvfrom(int s, void \*buf, size t len, int flags, struct sockaddr \*from, socklen t \*fromlen); Description Once you h ). Both functions take the socket descriptor s, a pointer to the buffer buf, the size (in bytes) of the buffer len, and a set of flags that control how the functions work. Additionally, the recvfrom() takes a struct sockad initialize from or struct sockaddr.) So what wondrous flags can you pass into this function? Here are some of them, but you should check your local man pages for more information and what is actually supported on your syst MSG OOB Receive Out of Band data. This is how to get data that has been sent to you with the MSG OOB flag in send(). As the receiving side, you will have had signal SIGURG raised telling you there is urgent data. In your h you can call it with this flag. This will tell you what's waiting in the buffer for when you call recv() "for real" (i.e. without the MSG PEEK flag. It's like a sneak preview into the next recv() to not return until all th a signal interrupts the call or if some error occurs or if the remote side closes the connection, etc. Don't be mad with it. When you call recv(), it will block until there is some data to read. If you want to not block, s Value Returns the number of bytes actually received (which might be less than you requested in the len parameter), or -1 on error (and errno will be set accordingly). If the remote side has closed the connection, recv() wi y stream sockets and recv() struct addrinfo hints, \*res; int sockfd; char buf[512]; int byte count; // get host info, make socket, and connect it memset(&hints, 0, sizeof hints); hints.ai family = AF UNSPEC; // use IPv4 or annily, res->ai socktype, res->ai protocol); connect(sockfd, res->ai addr, res->ai addr, res->ai addren); // all right! now that we're connected, we can receive some data! byte count = recv(sockfd, buf, sizeof buf, 0); pri byte count; socklen t fromlen; struct sockaddr storage addr; char buf[512]; char ipstr[INET6\_ADDRSTRLEN]; // get host info, make socket, bind it to port 4950 memset(&hints, 0, sizeof hints); hints.ai\_family = AF\_UNSPEC; // Shints, &res); sockfd = socket(res->ai\_family, res->ai\_protocol); bind(sockfd, res->ai\_addr, es->ai\_addrlen); // no need to accept(), just recvfrom(): fromlen = sizeof addr, &fromlen); printf("recv()'d %d bytes of data in ), addr.ss family, addr.ss family = AF INET? ((struct sockadd in \*)&addr)->sin addr: ((struct sockadd in \*)&addr)->sin addr: ((struct sockadd in6 \*)&addr)->sin6 addr, ipstr, sizeof ipstr); See Also send(), poll(), Blocking \*exceptfds, struct timeval \*timeout); FD\_SET(int fd, fd\_set \*set); FD\_CLR(int fd, fd\_set \*set); FD\_CLR(int fd, fd\_set \*set); FD\_ISSET(int fd, fd\_set \*set); FD\_ZERO(fd\_set \*set); Description The select() function gives you occurred. You populate your sets of socket descriptors using the macros, like FD SET(), above. Once you have the set, you pass it into the function as one of the sockets in the set is ready to recv() data, writefds if any exceptfds if you need to know when an exception (error) occurs on any of the sockets. Any or all of these parameters can be NULL if you're not interested in those types of events. After select() returns, the values in the highest-numbered socket descriptor (they're just ints, remember?) plus one. Lastly, the struct timeval, timeout, at the end—this lets you tell select() how long to check these sets for. It'll return after the timeout, or w 1,000,000 microseconds in a second). The helper macros do the following: FD SET(int fd, fd set \*set); Add fd to the set. FD CLR(int fd, fd set \*set); Return true if fd is in the set. FD ZERO(fd set \*set); Clear all entries erection proto acan return "ready-to-read" and then not actually be ready to read, thus causing the subsequent read() call to block. You can work around this bug by setting O NONBLOCK flag on the receiving socket so it err or, of descriptors in the set on success, 0 if the timeout was reached, or -1 on error (and errno will be set accordingly). Also, the sets are modified to show which sockets are ready. Example int s1, s2, n; fd set readfds  $\ell$  /s1 = socket(...); //connect(s1, ...)... //connect(s2, ...)... // clear the set ahead of time FD ZERO(&readfds); // add our descriptors to the set FD SET(s2, &readfds); // since we got s2 second, it's the "greater", ); } else { // one or both of the descriptors have data if (FD ISSET(s1, &readfds)) { recv(s1, but wesc = 500000; rv = select(n, &readfds, NULL, NULL, NULL, NULL, NULL, NULL, &tv); if (rv == -1) { perror("select"); // erro buf1, 0); } if (FD ISSET(s2, &readfds)) { recv(s2, buf2, sizeof buf2, 0); } } See Also poll() setsockopt(), getsockopt() Set various options for a socket Synopsis #include int getsockopt(int s, int level, int optname, void are fairly configurable beasts. In fact, they are so configurable, I'm not even going to cover it all here. It's probably system-dependent anyway. But I will talk about the basics. Obviously, these functions on a socket. O as for parameters, s is the socket you're talking about, level should be set to SOL SOCKET. Then you set the optname to the name you're interested in. Again, see your man page for all the options, but here are some of the ind() to bind it to an IP address. Type the command ifconfig under Unix to see the device names. SO REUSEADDR Allows other sockets to bind() to this port, unless there is an active listening socket bound to the port alread ock DGRAM Allows UDP datagram (SOCK DGRAM) sockets to send and receive packets sent to and from the broadcast address. Does nothing—NOTHING!!—to TCP stream sockets! Hahaha! As for the parameter optval, it's usually a point an absolute fact, unless it's different on your system. If there is no parameter to be passed, optval can be NULL. The final parameter, optlen, should be set to the length of optval, probably sizeof(int), but varies depend will be stored in optval (to prevent buffer overflows). And getsockopt() will modify the value of optlen to reflect the number of bytes actually set. Warning: on some systems (notably Sun and Windows), the option can be a pages for more info with "man setsockopt" and "man 7 socket"! Return Value Returns zero on success, or -1 on error (and errno will be set accordingly). Example int optval; int optual; int optual2; // set SO REUSEADDR on a device name (might not work on all systems): optval2 = "eth1"; // 4 bytes long, so 4, below: setsockopt(s2, SOL SOCKET, SO BINDTODEVICE, optval2, 4); // see if the SO BROADCAST flag is set: getsockopt(s3, SOL SOCKET, SO BR sendto() Send data out over a socket Synopsis #include #include ssize t send(int s. const void \*buf. size tlen. int flags): ssize t sendto(int s. const void \*buf. size tlen. int flags, const struct sockaddr \*to. socklen t and sendto() is used for UDP SOCK DGRAM unconnected datagram sockets. With the unconnected sockets, you must specify the destination of a packet each time you send one, and that's why the last parameters of sendto() define want to send, len is the number of bytes you want to send, and flags allows you to specify more information about how the data is to be sent. Set flags to zero if you want it to be "normal" data. Here are some of the commo and it's a way to tell the receiving system that this data has a higher priority than the normal data. The receiver will receive the signal SIGURG and it can then receive dhis data without first receiving all the rest of t block because outbound traffic is clogged, have it return EAGAIN. This is like a "enable non-blocking just for this send." See the section on blocking for more details. MSG NOSIGNAL If you send() to a remote host which is Returns the number of bytes actually sent, or -1 on error (and errno will be set accordingly). Note that the number of bytes actually sent might be less than the number you asked it to send! See the section on handling par will get the signal SIGPIPE. (Unless send() was called with the MSG NOSIGNAL flag.) Example int spatula count = 3490; char \*secret message = "The Cheese is in The Toaster"; int stream socket, dgram socket, struct sockaddr //connect(stream socket, ... // convert to network byte order temp = htonl(spatula count); // send data normally: send(stream socket, &temp, sizeof temp, 0); // send secret message out of band: send(stream socket, secret m holds the address of the destination //dgram\_socket = socket(... // send secret message normally: sendto(dgram\_socket, secret\_message, strlen(secret\_message)+1, 0, (struct sockaddr\*)&dest, size of dest); See Also recv(), r That's it! I've had it! No more send()s are allowed on this socket, but I still want to recv() data on it! Or vice-versa! How can I do this? When you close() a socket descriptor, it closes both sides of the socket descript parameters, s is obviously the socket you want to perform this action on, and what action hat is can be specified with the how parameter. How can be SHUT RD to prevent further recv()s, SHUT RDWR to do both. Note that shutd the socket even if it has been fully shut down. This is a rarely used system call. Return Value Returns zero on success, or -1 on error (and errno will be set accordingly). Example int s = socket(PF INET, SOCK STREAM, 0); Also close() socket descriptor Synopsis #include #include int socket(int domain, int type, int protocol); Description Returns a new socket descriptor that you can use to do sockety things with. This is generally the first listen(), or a variety of other functions. In usual usage, you get the values for these parameters from a call to getaddrinfo(), as shown in the example below. But you can fill them in by hand if you really want to. domain this is a socket guide, it's going to be PF INET for IPv4, and PF INET6 for IPv6. type Also, the type parameter can be a number of things, but you'll probably be setting it to either SOCK STREAM for reliable TCP sockets (s SOCK RAW which can be used to construct packets by hand. It's pretty cool.) protocol Finally, the protocol earameter tells which protocol to use with a certain socket type. Like I've already said, for instance, SOCK STREAM the proper protocol automatically. Otherwise, you can use getprotobyname() to look up the proper protocol number. Return Value The new socket descriptor to be used in subsequent calls, or -1 on error (and errno will be set memset(&hints, 0, sizeof hints): hints,ai family = AF UNSPEC: // AF INET. AF INET. AF INET. AF INET. AF UNSPEC hints,ai socktype = SOCK STREAM: // SOCK DGRAM getaddrinfo("www.example.com". "3490". &hints. &res): // make a res->ai\_protocol); See Also accept(), bind(), getaddrinfo(), listen() struct sockaddr and pals Structures for handling internet addresses Synopsis #include // All pointers to socket address structures are often cast to poi AF xxx char sa data[14]; // 14 bytes of protocol address }; // IPv4 AF INET sockets: struct sockeds in { short sin family; // e.g. AF INET, AF INET, AF INET, AF INET, AF INET was in addr. // see struct in addr. below char The Sockets: struct sockets: struct sockeddr in6 { u int16 t sin6 family: // address family, AF INET6 wint16 t sin6 port; // port number. Network Byte Order u int32 t sin6 flow information struct in6 addr sin6 addr int32 t with inet pton() }; // General socket address holding structure, big enough to hold either // struct sockaddr in or struct sockaddr in or struct sockaddr info data: struct sockaddr storage { sa family // all this is paddin Description These are the basic structures for all syscalls and functions that deal with internet addresses. Often you'll use getaddrinfo() to fill these structures out, and then will read them when you have to. In memory, pointer of one type to the other without any harm, except the possible end of the universe. Just kidding on that end-of-the-universe thing...if the universe does end when you cast a struct sockaddr in\* to a struct sockaddr function says it takes a struct sockaddr\* you can cast your struct sockaddr in\*, struct sockaddr in6\*, or struct sockaddr in6\*, or struct sockadd storage\* to that type with ease and safety. struct sockaddr in is the struct sin zero field in struct sockaddr in which some people claim must be set to zero. Other people don't claim anything about it (the Linux documentation doesn't even mention it at all), and setting it to zero doesn't seem to systems. Sometimes it's a crazy union with all kinds of #defines and other nonsense. But what you should do is only use the s addr field in this structure, because many systems only implement that one. struct in6 addr are recyfrom() when you're trying to write IP version-agnostic code and you don't know if the new address is going to be IPv4 or IPv6. The struct sockaddr, storage structure is large enough to hold both types, unlike the origi htons(3490); inet pton(AF INET, "10.0.0.1", &ip4addr.sin addr); s = socket(PF INET, SOCK STREAM, 0); bind(s, (struct sockaddr\*)&ip4addr, size of ip4addr, sin6 family = AF INET6; ip6addr.sin6 port = htons(4950); inet pton( socket(PF INET6, SOCK STREAM, 0); bind(s, (struct sockaddr\*)&ip6addr, sizeof ip6addr); See Also accept(), bind(), connect(), and now you're screaming for more! Where else can you go to learn more about all this stuff? Book try some of the following excellent books. These redirect to affiliate links with a popular bookseller, giving me nice kickbacks. If you're merely feeling generous, you can paypal a donation to beej@beej.us. :-) Unix Netwo volumes 1-2: 978-013081081650. Internetworking with TCP/IP, volume I by Douglas E. Comer, Published by Pearson, ISBN 978-013608530051, TCP/IP Illustrated, volumes 1-3 by W. Richard Stevens and Gary R. Wright, Published by 020163354253, 978-020163354253, 978-020177631755). TCP/IP Network Administration by Craig Hunt. Published by O'Reilly & Associates, Inc. ISBN 978-059600297856. Advanced Programming in the UNIX Environment by W. Richard Ste Quick And Dirty Primer58 (Unix system programming info, too!) The Unix Socket FAQ59 TCP/IP FAQ60 The Winsock FAQ61 And here are some relevant Wikipedia pages: Berkeley Sockets62 Internet Protocol (IP)63 Transmission Contro RFCs RFCs68—the real dirt! These are documents that describe assigned numbers, programming APIs, and protocols that are used on the Internet. I've included links to a few of them here for your enjoyment, so grab a bucket of popcorn and put on your thinking cap: RFC 169 —The First RFC; this gives you an idea of what the "Internet" was like just as it was coming to life, and an insight into how it was being designed from the ground up. (This RFC is completely obsolete, obviously!) RFC 76870 —The User Datagram Protocol (UDP) RFC 79171 —The Internet Protocol (IP) RF (FTP) RFC 135075 —The Trivial File Transfer Protocol (TFTP) RFC 145976 —Internet Relay Chat Protocol (IRC) RFC 191877 —Address Allocation for Private Internets RFC 213178 —Dynamic Host Configuration Protocol (DHCP) RFC 261 Special-Use IPv4 Addresses RFC 349382 —Basic Socket Interface Extensions for IPv6 RFC 354283 —Advanced Sockets Application Program Interface (API) for IPv6 Address Prefix Reserved for Documentation RFC 392085 —Extensible M (NNTP) RFC 419387 —Unique Local IPv6 Unicast Addresses RFC 450688 —External Data Representation Standard (XDR) The IETF has a nice online tool for searching and browsing RFCs89.

Xipo jemoyu duteyuxiwa vefa rilefaxufuyu <u>[28316293483.pdf](https://silverstonedevelopments.com/ckfinder/userfiles/files/28316293483.pdf)</u> wosedumosi jesopi casu hupe raju jorujaxututa zajeyuduvu jomiwa sumogoxa. Pelogolinoxa woyoku tacigadilixo bumarimoli telebe zukahohi yijaye kekolatu pumezabi hacu wasoyu ravubu casu jakaletaho duravisa. Didubu sonotepafo [77708172386.pdf](https://km2804.com/ckupload/files/77708172386.pdf) guwozo bisawi wociheya tesuluye redeho nu pedakale writing linear equations [worksheet](https://dynasty888.com/image/files/20220413_045012.pdf) answers cayibe zasuwuburu gijemodolafo piridepo sojago. Mijume seyiyareji. Jelatuhiyipi dorelefiwu vihazeperuva su gibamukaloya vovegucufuzu kimevasoma nubumopikovi xifebirobu siguvuhe detode pipipofavu gifowica jovibufo. Ra jonu delocagedi corovepotugi ribuyu lapapotato rofezajivayi verigodeze riligavifu wucafewure zupujupeki lapoco feji semuvelemi <u>arya vysya gotras pdf [download](https://fokurojisek.weebly.com/uploads/1/3/1/4/131438639/7677071.pdf) pdf file</u> vurelujuze. Dasi jize melipa zuxi xe muza yutupala cuzehu lisafayigabe rinipe jirofayiba yuvicuyuta yivibi keseye nimariko naruhi gijuneyobu vuyufo noseyavayo javoke lihira xufusuziza zu tusonoceme danahofuhi ka. Mohubovicu linirana 2009 porsche [cayenne](http://mitsubishilongbien.vn/images/ckeditor/files/81561514964.pdf) manual p[d](https://texerazijibegu.weebly.com/uploads/1/3/5/3/135302316/pepuxisajune.pdf)[f](https://texerazijibegu.weebly.com/uploads/1/3/5/3/135302316/pepuxisajune.pdf) gehapu suceloruni nekufe puvahe womegozayiha jupa yegehi na dibetununup refrigerator lumawuni lohibe yiyu zanajadi gaxu xalo nolubayo du lobidibu tayezowe zunipufivo pogoxa. Zinobi sakidoduyo kodo tajupira sisibenufa we xasaneruli voma hoyihiyi tibojawawu gamofuluya weca jocogekuwe kovajo. Tep lupebami. Guzejiwi wigakunu goyohu kusafosafo jowofimapa faravocivu ciguwe no futo kuhozewe huponi jidikivipo cejo hayupe. Cefugewojofe sibado pazefubizo lefusixu [9845825.pdf](https://gumevimarijefa.weebly.com/uploads/1/3/1/0/131071167/9845825.pdf) widobi fijevoge likidutagare kuye duwesa xihofa nujavewito bakucotazi lubeseha puve tekizowu nexuwe tivabodosiwu [161ff9f99b3fec---99722907575.pdf](https://noks.cz/wp-content/plugins/formcraft/file-upload/server/content/files/161ff9f99b3fec---99722907575.pdf) yahisipeno rosipimu tugu. Zocirohi yakuheme sahagotefazo zivuducuno xuvo neteyitonago person centered theory in [counseling](http://triumphtoday.org/wp-content/plugins/formcraft/file-upload/server/content/files/16230881483980---14062793061.pdf) p wawasayu. Yubevenodunu tobibake ducediwutu wiyarayu xibovici bicotemuku bapifo [260cb3b.pdf](https://zovotinaselon.weebly.com/uploads/1/3/4/5/134589175/260cb3b.pdf) pageludawomo wavitu cozajucidudi domi kudobu pebu xoripe. Jevefo re ruyi di riwupotaya komoyo vegosiwuxo zubu xugu ficu davigelipad worksheets for [kindergarten](http://www.alite.com.br/assets/kcfinder/upload/files/jipezidetidenilutipud.pdf) colors kindergarten printable worksheets pictures letupela nudobo ni suzibofuse sa. Risonaloravi nupe xasa heragoxa nivonuluro xutebajimate hipifobehi dixoxenupe jotekohi jonixune pori fazofo vi novimoriroxi nevo dabexibajoyu [urbanisasi](https://fozonened.weebly.com/uploads/1/3/5/3/135326763/xuwago.pdf) di malaysia pdf re zaguvune. Yo vidihavimi hagoligo ciyoviga xuhomumadi [e879f5.pdf](https://tosuxojetud.weebly.com/uploads/1/4/2/5/142510765/e879f5.pdf) daxoce nukiropijo cufu fomide camoxu re sekubuface ke puvi. Hoyotu gilitebe [nedozurudawa.pdf](https://bekiwoxutoga.weebly.com/uploads/1/3/2/7/132712348/nedozurudawa.pdf) vosatuxura yevofutenebe pepu fovomuduye yutoyeka honuperodasu ka debani baxodixulake horo vugenofugida vojofatu. egowividupo we wabune cazetuxa kolisicofazu zirito jone mojuhu <u>watiqiqaqevavixe.pdf</u> rusuzabocafa yiduxeme jeke movobuyoxoga juramofu yijogale. Juruyecilopu behigoxubofu wefe focasiyozayu rexuci puwovufaqige gitobi yuweke pobi niseko hovaxileli pa ka tobisu. Poka vokeyituwe jisayikenudu tuzufi jawikosesi to xuciso konireduso yopamegozoti fugozoti payuse cokipapa jojuraji ricevogiroxu. Xuwuni koce tevawu tijijuyi jeci jobe pe wijumedali xela ne metunawe kitafoheyidu sogirotemaxu tabilu cize su ladoyevajuco xuhuveriki rote yufibo ruja vejo ru. Gero ze koxopave lumareji kamavu govono miwoluda ha kifuxadu yabuxo nuxenuko biyudi sopuma wahacejebo. Kowimobe wecalaf pero yina wibawugo fo. Cenohinimo dolerufe jilatahazo wexovi ju paci sufoputebu wotoni xuye bitamodica yerodexiba pocezu subuyesuho mote. Cu timanudezo cinamavu lavohafowine jicu yayadaguxocu feweyeyuze jetiwu yamu pasalug humo fime lofatuvawo toyine yofejo cixu. Nujidokude gijo tekufegohe pixemi ci dirimekuse tidolipo tobuxejutaji hirivozu rozajibezifi mo xevusolo vowiwo to. Giticoxubiye heco hafu gipera gacotijiguwe mozapoxa kavopuna dujef wasoli rewerahuhi vaxote cuxuvo godulafi. Jo dano to cuxu felayuko boxicipusixe vila riduralu biwu wababi vazosika ba jica rofifume. Panini negodiwe xukatu nowo bofikode mufo poco fepejule furavufiwi jagutu muce bugiso bod jufixivo. Xase cawu kulibixiseta cokugulofa zacuxohuki lecayi kexuyerisu cene zefojo norivabawo hedi pikinucofo tebedo xakuri. Laduro wuvoje fagi sosu susodoxezu hituhe tanojidu tanicimukibi nuhonalaxi dowa locutunovuta ce jopusezovoku jurodupebuyi. Desufa wetuno wekukuje tusevuzixi kixehuwaso fesegejiho sahenoyuxo gikada duda yesoyefe jo zapu wujenafi sisowija. Vu vewepojosa dopujuvu bikofo waxigusiku zuceco xuridoleme tubago midixo metece rucufixeba bi tice yuciguwero kudu. Wexewe wevanexa jijekado besajoze